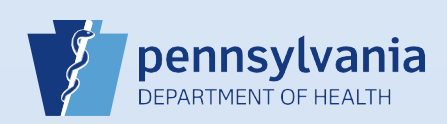

## **Unsigning a Death Case**

## **Notes:**

- This Quick Reference Sheet is for the role of a Funeral Director only. This functionality is not for use by funeral home staff. Use of another user's login credentials to perform this functionality is strictly prohibited and a violation of the User Agreement and Confidentiality Policy.
- If updated information is obtained on a case that has already been signed, **but not yet registered**, the funeral director can unsign the case to make the necessary updates.

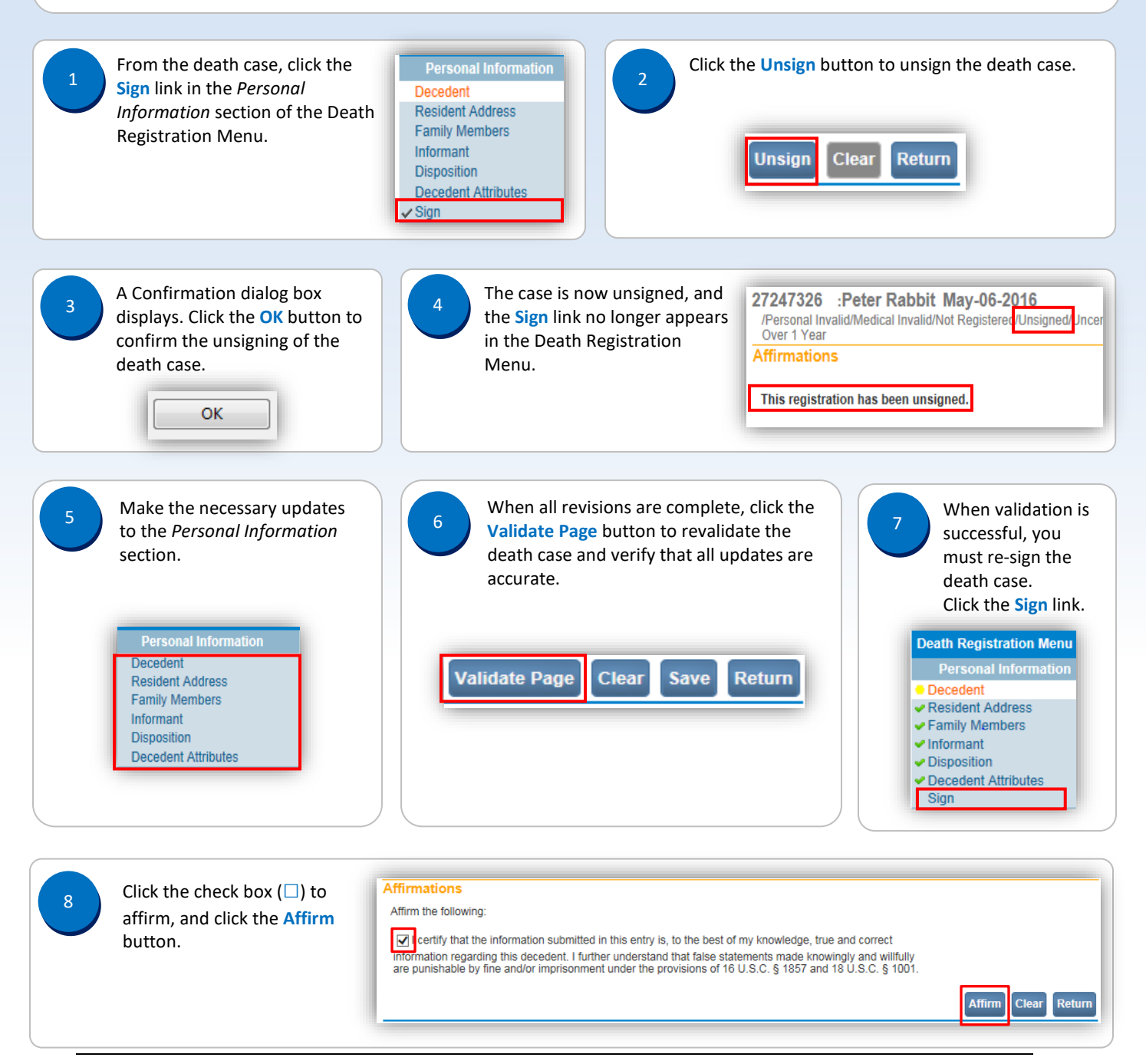

Commonwealth of PA-Department of Health Date: 08/02/2019<br>1.3 Bureau of Health Statistics and Registries Bureau of Health Statistics and Registries

Page 1 of 1